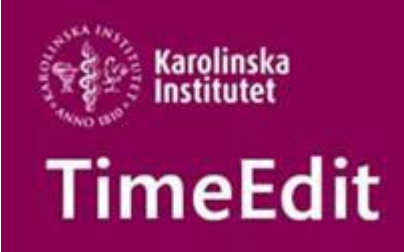

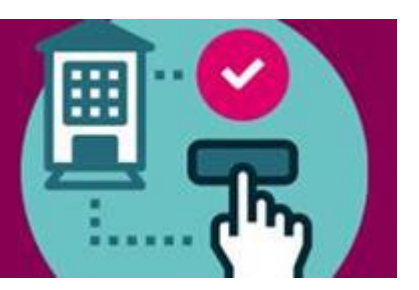

# **Allmän information**

## **TE Plan för kurs- och tjänsteplanering**

TE Plan används för planering av lärarnas tjänster och bemanning av resurser på institutionens kurser.

Det är ytterligare en del av TimeEdit systemet som vi nu lanserar på KI och vissa institutioner använder redan detta verktyg.

Den integration som vi redan har till TimeEdit kan man även nyttja i TE Plan, dvs automatisk överföring av personal från UBW och kurs- och modulkoder från Ladok.

Verkar det intressant och vill ni veta mer o[m TE Plan](https://medarbetare.ki.se/te-plan) är ni välkomna att gå igenom användarutbildningen som ligger öppen på TimeEdits sida på medarbetarportalen. Om du inte själv arbetar med kurs- och tjänsteplanering, vidarebefordra gärna denna information till de medarbetare på din institution som arbetar med det.

## **Stölder av datorer**

Vi har haft återkommande stölder av datorer i våra digitala skrivsalar och datorsalar både i Solna och i Flemingsberg.

Det måste därför införas nya rutiner för skrivsalarnas öppning och stängning.

## **Från och med idag den 15 november gäller följande för både Solna och Flemingsberg:**

Skrivsalarna är upplåsta de två (2) första timmarna av den bokade tiden därefter låses de. Ut kommer du alltid, det är bara in till lokalen som det kommer vara låst.

## **Ytterligare rutiner för skrivsalarna i Solna:**

Önskas access efter de två timmarna till Skrivsalen i BZ och skrivsalen i Widerströmska finns nu passerkort att kvittera ut i receptionen i Biomedicum.

För att kvittera ut kortet måste du visa upp giltig legitimation eller KI-kort.

Aktuell och uppdaterad information om detta hittar ni här [https://medarbetare.ki.se/lokalbokning](https://medarbetare.ki.se/lokalbokning-for-medarbetare)[for-medarbetare](https://medarbetare.ki.se/lokalbokning-for-medarbetare) längst ner på sidan under rubriken Mer information för inloggade medarbetare.

# **Schemaläggning**

## **Nya manualer**

För att underlätta arbetet med schemaläggning och förbeställning eller bokning av lokaler i TE Core finns nu tre nya korta manualerna

Dubbelboka ett objekt i TE Core, Hitta rätt kurstillfälle och Hitta rätt lokal i TE Core.

Alla manualer och det studieadministrativa flödet för schemaläggning hittar du här: <https://medarbetare.ki.se/timeedit-manualer-och-filmer>

#### **När kommer kurskod respektive kurstillfälle till TimeEdit**

Vi vill bara påminna om att kurskoder eller kurstillfällen inte längre läggs upp manuellt i TimeEdit. Kurser och kurstillfällen kommer numera in i TE automatiskt från Ladok via [integration.](https://medarbetare.ki.se/media/106865/download) Det är först när uppgifterna finns i Ladok som de läses vidare till TimeEdit.

Uppgifterna om kurskod och kurstillfälle läses in till Ladok från utbildningsdatabasen Selma. **För en helt ny kurs** kommer kurskoden till Ladok när **kursens allra första kurstillfälle** är inlagt och klart i Selma.

Då läses uppgifter om både kurskod och kurstillfälle över till Ladok och därifrån läses de sedan vidare till TimeEdit.

Kontakta handläggaren på den UN/PN som ansvarar för att lägga in uppgifter om kurstillfälle på din kurs för att få veta när kurstillfället blir klart i Selma.

#### Med vänlig hälsning/Regards **TimeEdit-support**

Ett KI-centralt support och förvaltnings samarbete mellan Avdelningen för utbildnings- och forskarutbildningsstöd (UFS) och Fastighetsavdelningen (FA).

FA ansvarar för TimeEdits förvaltning för lokaler och lokalbokningsdelen.

UFS ansvarar för förvaltning av integrationen från Ladok, Idac och Agresso och hur man använder integrationsdata i TimeEdit för sin schemaläggning.

Alla inom TimeEdit supporten svarar på frågor och lägger in behörigheter.

[TimeEdit-support@ki.se](mailto:TimeEdit-support@ki.se)